## **Adobe Photoshop Cs 8 Free Download Full Version With Crack !NEW!**

Installing Adobe Photoshop and then cracking it is easy and simple. The first step is to download and install the Adobe Photoshop software on your computer. Then, you need to locate the installation.exe file and run it. Once the installation is complete, you need to locate the patch file and copy it to your computer. The patch file is usually available online, and it is used to unlock the full version of the software. Once the patch file is copied, you need to run it and then follow the instructions on the screen. Once the patching process is complete, you will have a fully functional version of the software on your computer. To make sure that the software is running properly, you should check the version number to ensure that the crack was successful. And that's it - you have now successfully installed and cracked Adobe Photoshop!

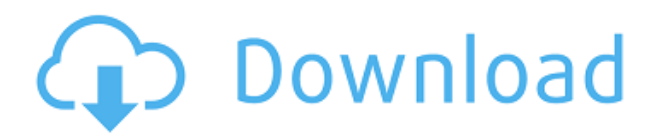

The next feature that I want to take a look at is the batch processing system which allows you to perform several operations on a series of images. I'm impressed that you get a preview of how the finished product will look before you send it to the chosen preview service. This will prove extremely useful when you want to offer customers ways to see how a specific effect or workflow will look and make their purchase decision. The preview can also be used on your own website, which is quite convenient. The biggest disadvantage so far is that there are no annotation tools available. You can't, for example, place text or comments on the preview image itself. This is not a big deal as you can always add your own annotations later on the online version of your image. Also, an image that has been uploaded into a web-based service is saved on the publishers' servers and you can't do any more work on it there beyond uploading it. I think this will come handy for people who want to do more work on 4K images than the software allows for. However, it could be an issue for cases where you want to submit your image for further creative work to improve it. You could completely revert your changes at this point, which wouldn't be a big deal. One other feature of Share for Review that I want to stress is that the interface is super intuitive. The Content Panel went a long way towards simplifying the way you work in Photoshop. I must admit that I am a big fan of this panel, but cannot help but feel that it is still lacking a couple of things. The first is the ability to create custom panels. You can create as many graphical components as you wish and use them as masks or layer sets. This would allow you to easily switch from one effect or workflow to another without losing your selection. As it stands, this is a perfectly usable panel, but not a lot of fun.

## **Download Photoshop 2022 (Version 23.0.1)Crack Full Version WIN + MAC x32/64 2022**

To enable Photoshop actions with multiple records, we offer two ways to access the information about the added Photoshop Action. One way is to to use the 'View' menu of Photoshop Actions. The second way is to use the 'File' menu of the New menu in the 'File' drop-down menu. There, when the Add Photoshop Action dialog opens, 'choose an existing action' appears as a submenu item. In the context of graphic designing, the term illustration is used to describe any visual artwork which conveys narrative information using mainly line, shape and color. Illustration is used to convey facts, messages, social messages, and emotions. It is used for business cards, postcards, posters, invitations, logos, magazines, newspapers, packaging, banners, brochures, etc and has become an important part of creating any form of visual communication. Graphic design and illustration are closely related. While many people say they do both, this simply isn't true. Creating useful, appropriate, and aesthetically pleasing visual communication is a creative endeavor that involves designing, and then leading readers and viewers through a thought cycle. Graphic design involves many different disciplines based on color, typography, and shape- this is what we offer our customers. In the following tutorials, we show you how to use the features that make Photoshop a powerful tool, and we'll be sharing the basic steps for using Photoshop to create amazing images and interactive photo & video. 933d7f57e6

## **Download free Photoshop 2022 (Version 23.0.1)Licence Key Windows x32/64 {{ updAte }} 2023**

The Unsplash Creative Pool is a growing group of photographers, designers and artists with over 750,000+ of their work available on the Unsplash website. This group of contributors help each other get better skills and have created a community of inspiration and learning. Join it for free. Rounded corners provide rounded edges. The wave effect is a modification to the gradient in Photoshop. To round the edges of the rounded corners, apply another effect that is used to create the rounded corners. The wave effect can be used as a background and overlap the photo. Each pixel has a color and a gray scale value. A digital camera picks up light and color and converts it into a digital image. The digital image is scanned with a resolution that captures all the details of the physical image. In digital photography, resolution is a measurement of the number of pixels in the resulting digital image. The higher the resolution, the more details - or more pixels - can be captured. The spatial resolution can be defined as the physical size of the pixels, as determined by the photographic lens and the area of the medium. A color filter is a colored lens that is placed on a camera; it can be a simple filter, a prism, or a part of the camera structure - it controls the amount of light that enters the camera. The filters change the color in pixels. The quick toolbox is perhaps one of the most useful features in entire Photoshop. This toolbox is generally available in display mode and permits the user to draw with the mouse, any shape, path, vector or point between them. The shapes are saved in both raster and vector form in the layers panel.

adobe photoshop cs 8.0 free download softonic photoshop cs5 brushes free download adobe photoshop cs 52 free download photoshop cs 5.1 free download full version photoshop cs 56 free download adobe photoshop cs 8.0 free download filehippo photoshop cs software free download for windows 7 adobe photoshop cs free download for windows 7 64 bit adobe photoshop cs free download for windows 7 32 bit photoshop software free download for ubuntu

Adobe Photoshop remains as one of the top-ranking tools and applications that continuously grew with speed and performances, both for professional and consumer version. We have put together the list of Top ten features (along with their states, dates of introduction of the features and feature numbers) that prove why they remain relevant. Adobe Photoshop CC (versions 2018 and 2019) is the primary professional version of the program. Most often used for editing semi-professional images, it offers the ability to edit photos, edit and alter typefaces, and produce graphics. Adobe Photoshop CC 2018 (Version: 18) is the latest version for professionals. However, despite being the newest version of Photoshop, it is the latest version of the program for those looking to purchase the latest version of the program. Adobe Photoshop CC 2019 (Version: 19) offers a complete overhaul and update to the program, including new features and functions. Some of these updates are the return of older features which were removed from all earlier versions of the program, including the ability to change text shade and gradient maps, and add text and graphic effects. Adobe Photoshop CC 2020 is the latest release. Its new features include letting you drag and drop multiple layers into a single image and the ability to resize text layers on a canvas. The new features in Adobe Photoshop CC 2020 also introduce a revamped toolbox and new tools. Adobe's Photoshop CC has been giving better results than the premium pricing of their professional version. More than the latest features, the essential tools will help you edit any type of photos and graphic content.

You can conduct a presentation remotely instead of conducting in physical places almost all the time. You need to organize your presentation resources into a folder on a USB, DVD, or other storage device and connect it to your computer. Once you start the presentation, the folder is opened through your desktop. You can share your screen with this folder. In case you forget to download the latest update one, the folder can be closed if the presentation is interrupted. All you need is to restart after the update is completed. In addition, this presentation tool can connect you to the presentation for remote screen sharing. Save your presentation to any location. This is a perfect idea for presentation if you have a power outage or if you have an urgent need to meet your deadline. **Practice: How to use Adobe Presenter to present PowerPoint Slides** Potentially the only Photo editing software in this list which is tied to the "Cloud," the signature feature of the Adobe Photoshop creative suite, allows for easy collaboration. Before the advent of digital imagery, one could only do so much with a two-dimensional, black and white photo. And before Photoshop, people typically just did things as they were taught in art school. Photoshop changed all that, and it remains one of the most successful software products ever created. If you really want to start thinking about your photography in a different way, Photoshop is the place to start exploring. **Photoshop** has a huge feature set, but don't worry—the learning curve in this title is nowhere near as steep as it is with the professional version.

<https://jemi.so/canmelistsu/posts/twCSKb4PV3NxK1iI4Ecr> <https://jemi.so/concdiaKclammo/posts/PEnh3XSOxMwkKay7JAoy> <https://jemi.so/8inlaYtipo/posts/GWIyk8AdJoNeqYhjjsxe> <https://jemi.so/concdiaKclammo/posts/qkvsy9WsZAoShawV5u2g> <https://jemi.so/8inlaYtipo/posts/fh6nCvnstn19E8TgPNFo> <https://jemi.so/8inlaYtipo/posts/pMedikl9RagDkKfI1TXq>

Additionally, there's an Edit > Convert Chart to Timeline option that creates a new timeline automatically from the existing chart regardless of its data type. The timeline can be re-edited and revamped. If colors are broken for you lately, there's a feature that lets users repair or amend the broken color accuracy of images with a color palette. Adobe's new feature, named Color Priority Photo, not only allows users to add color when they don't automatically detected, but also allows users to reset the canvas features of Photoshop. A new feature of Adobe Photoshop CC 2019, called Custom Shapes, gives users the ability to brainstorm shapes on an image through the use of a sketch or path. The Custom Shapes feature can be activated through the Edit > Create shape from tracing or the Expert Panel. A new tool gives users the ability to re-size, crop, rotate, and move text in an image. In the most recent software version, users can also add automatic text to isolated shapes, plus text tooling ( tools for selecting, cleaning spaces, and moving). Users of the new version of Photoshop will notice the use of an artboard, and the ability to check off artboards within a project. This artboard features allow users to manage the layers of a specific project, group photos into projects, and create an object or layer. A new lens includes an ability to add a photo overlay in Adobe Photoshop. Users can either use Adobe's new feature, or the advanced features of the Tilt-Shift lens provided. You can also place a logo or a pattern of your own in the Photoshop canvas.

[http://trungthanhfruit.com/download-free-adobe-photoshop-2021-version-22-5-with-product-key-licen](http://trungthanhfruit.com/download-free-adobe-photoshop-2021-version-22-5-with-product-key-license-code-keygen-mac-win-x64-2022/) [se-code-keygen-mac-win-x64-2022/](http://trungthanhfruit.com/download-free-adobe-photoshop-2021-version-22-5-with-product-key-license-code-keygen-mac-win-x64-2022/) <https://www.ambeauwell.com/wp-content/uploads/2022/12/wenpir.pdf> <http://www.rmpconstruction.ca/download-free-photoshop-cs6-with-serial-key-x64-2022/> <https://orbeeari.com/wp-content/uploads/2022/12/Photoshop-Xd-Download-BETTER.pdf>

[http://mindbodyhealthy.org/adobe-photoshop-2021-version-22-2-with-license-key-with-registration-co](http://mindbodyhealthy.org/adobe-photoshop-2021-version-22-2-with-license-key-with-registration-code-windows-x64-2023/) [de-windows-x64-2023/](http://mindbodyhealthy.org/adobe-photoshop-2021-version-22-2-with-license-key-with-registration-code-windows-x64-2023/)

[https://omidsoltani.ir/wp-content/uploads/2022/12/Adobe-Photoshop-2021-version-22-Download-With](https://omidsoltani.ir/wp-content/uploads/2022/12/Adobe-Photoshop-2021-version-22-Download-With-Product-Key-Free-Registration-Code-x3264-l.pdf) [-Product-Key-Free-Registration-Code-x3264-l.pdf](https://omidsoltani.ir/wp-content/uploads/2022/12/Adobe-Photoshop-2021-version-22-Download-With-Product-Key-Free-Registration-Code-x3264-l.pdf)

<http://www.interprys.it/photoshop-2022-version-23-download-with-product-key-crack-x64-2023.html> <http://www.landtitle.info/how-can-i-download-photoshop-cs5-for-free-new/>

[https://www.boomertechguy.com/2022/12/24/download-adobe-photoshop-2022-version-23-0-2-activat](https://www.boomertechguy.com/2022/12/24/download-adobe-photoshop-2022-version-23-0-2-activator-with-licence-key-x32-64-2022/) [or-with-licence-key-x32-64-2022/](https://www.boomertechguy.com/2022/12/24/download-adobe-photoshop-2022-version-23-0-2-activator-with-licence-key-x32-64-2022/)

[https://ourlittlelab.com/adobe-photoshop-2021-version-22-2-full-product-key-activation-win-mac-lates](https://ourlittlelab.com/adobe-photoshop-2021-version-22-2-full-product-key-activation-win-mac-latest-2022/) [t-2022/](https://ourlittlelab.com/adobe-photoshop-2021-version-22-2-full-product-key-activation-win-mac-latest-2022/)

Adobe Photoshop has the capacity to sharpen up the image and enlarge the area. It is a bit of a redundant process, but it is needed. You can enhance the face or highlight more aspects of a photo. The main objective of most of the Photoshop users is to create a new photo. And this book will teach you how to retouch and enhance a photo. Looking for more? Check out the full range of new features from Adobe Photoshop and Adobe Photoshop Elements, or head over to Envato Tuts+ for more design related content – such as this round up of the 50+ Best Photoshop Templates From Envato Elements! You can also learn how to create a sketch Photoshop effect, change eye color in Photoshop, remove a person from a photo, and more. A number of great new features were announced at NAB, including the ability to save to any device and screen size with the Ability to Scale feature which is bigger versions of files that can be uploaded directly to Amazon AWS and other services. Other features include the Hint tool , which works almost like Google Lens to help with tagging and searching for content in a photo. Adobe also announced a series of 10 exciting new camera adapters for the Connect ecosystem, including the Adobe Flash Camera Connect Coplex (\$49.00), which makes it easy to share and control all of your new iOS devices from the Adobe Creative Cloud app. Tired of the same old web design? While designing your own site is a good way to be creative and express your ideas, it's a lot of work that you've probably got to do in Illustrator, Photoshop and InDesign. We therefore offer our clients access to a team of skilled designers and developers to design and code your website. After that, your company's visitor traffic is in good hands!